## Содержание

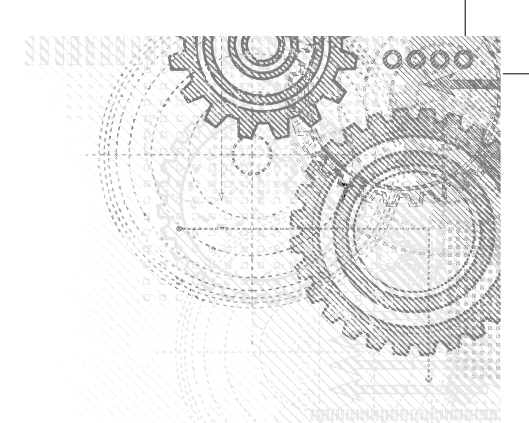

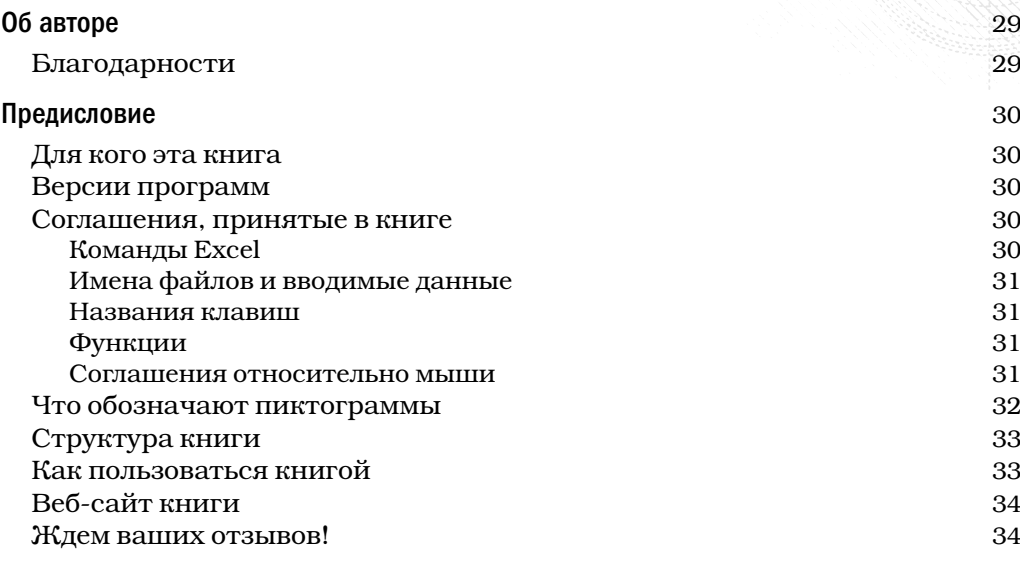

## Часть І. Вводный курс **Виделий сервета в 1986** году в этом 35

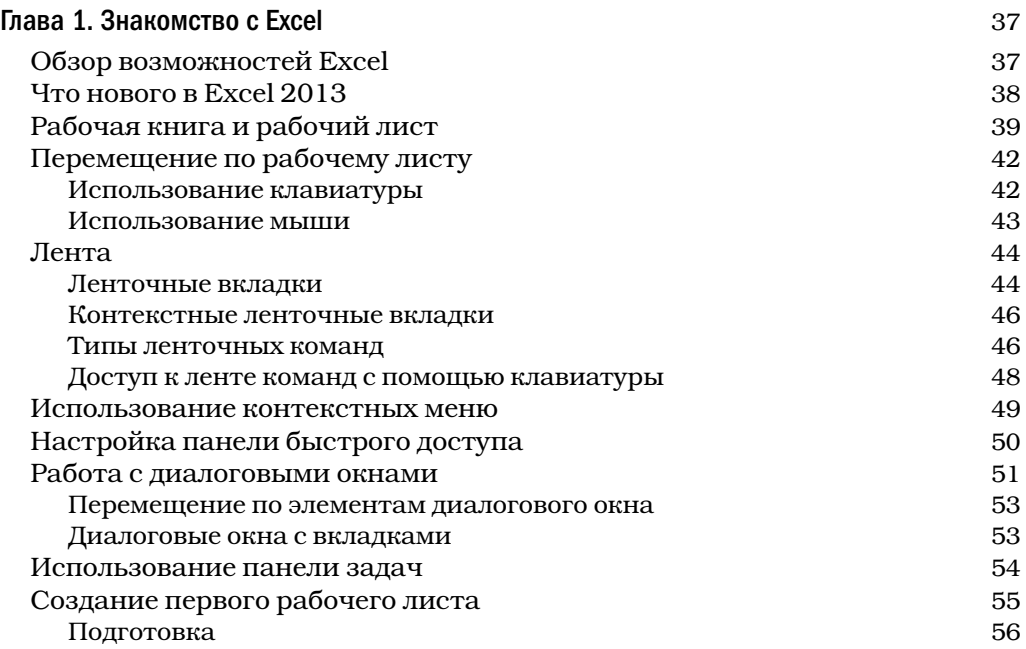

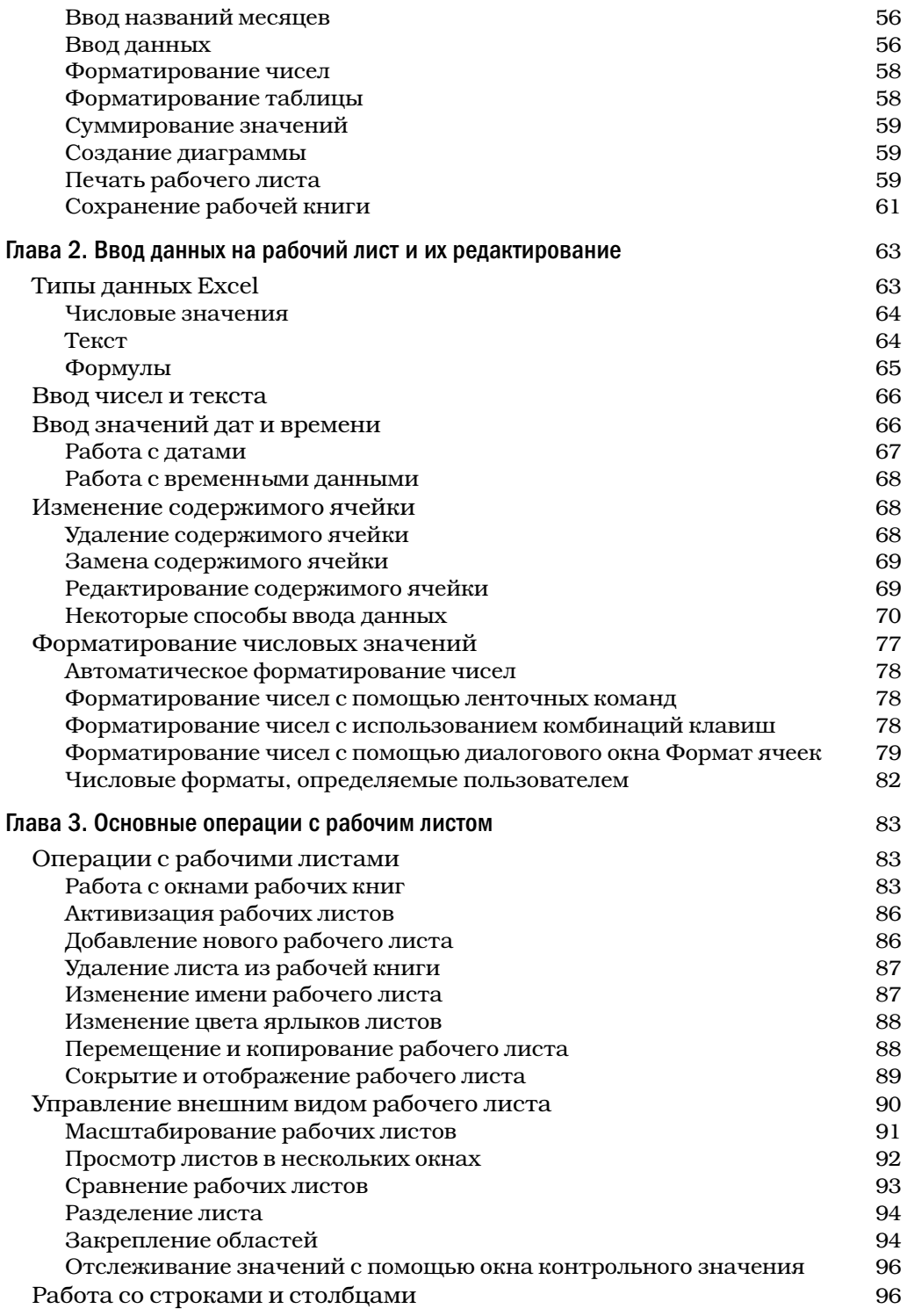

 $\overline{\phantom{a}}$ 

## Содержание 9

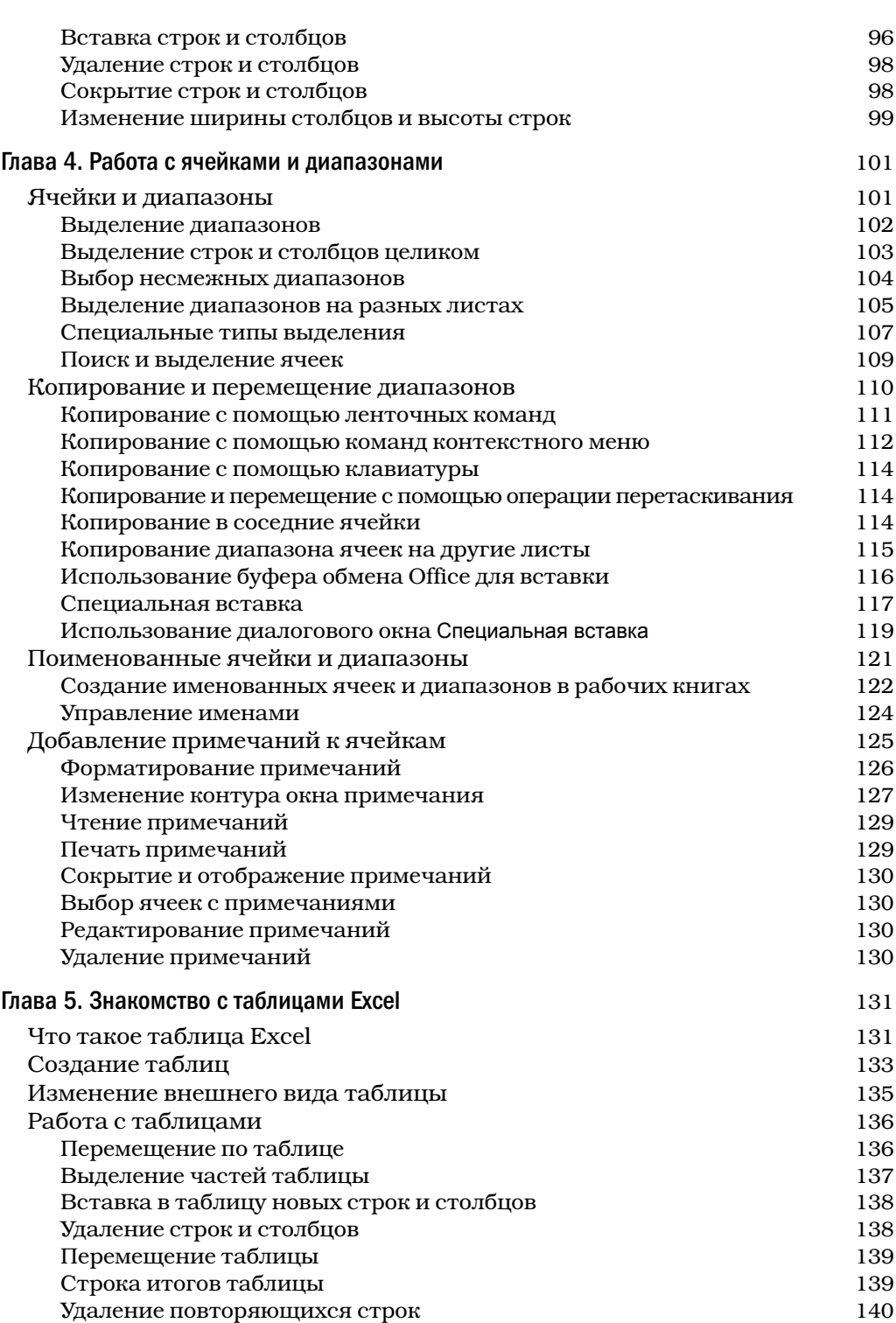

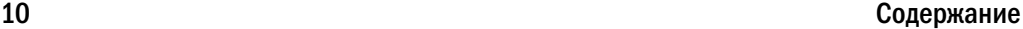

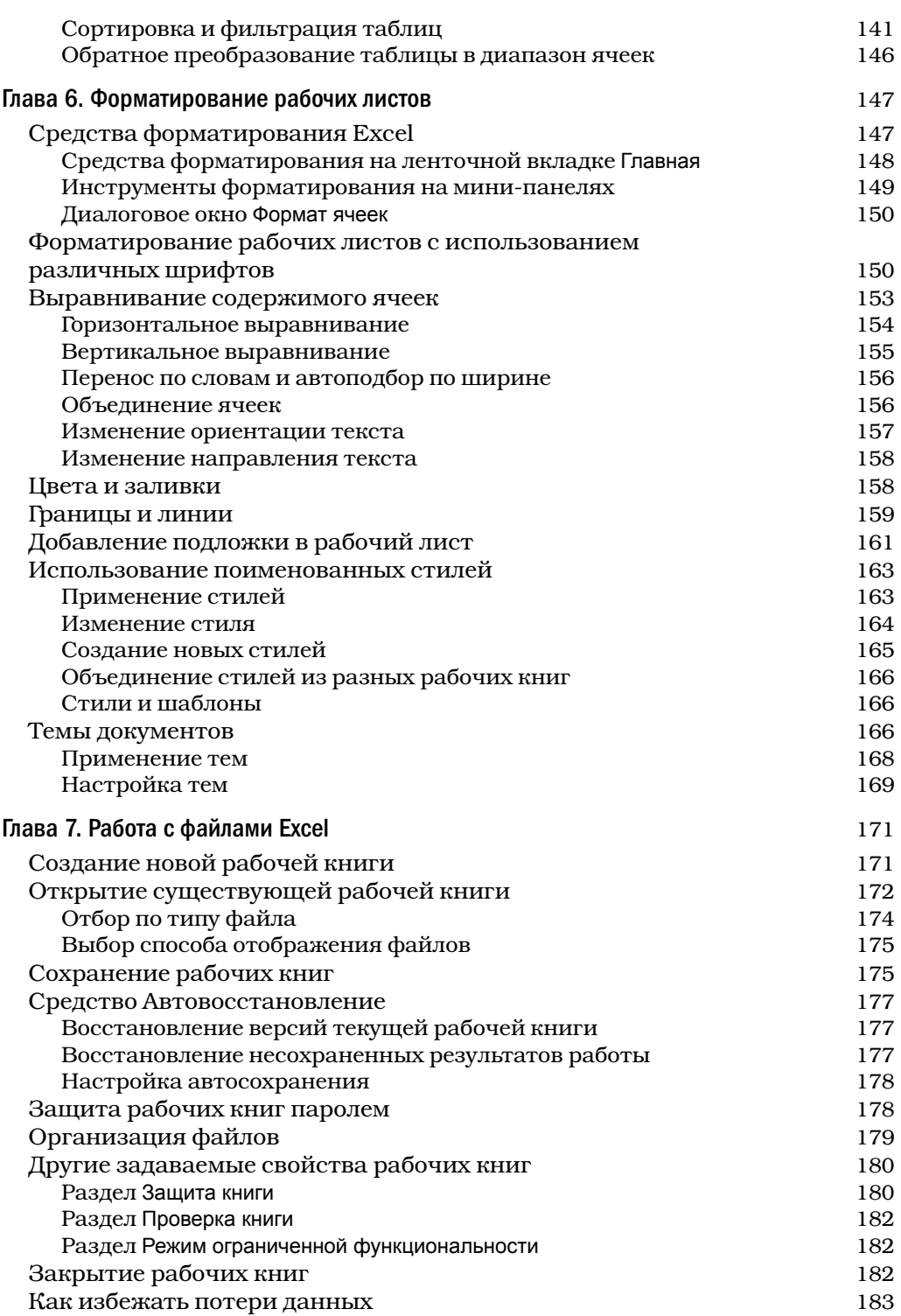

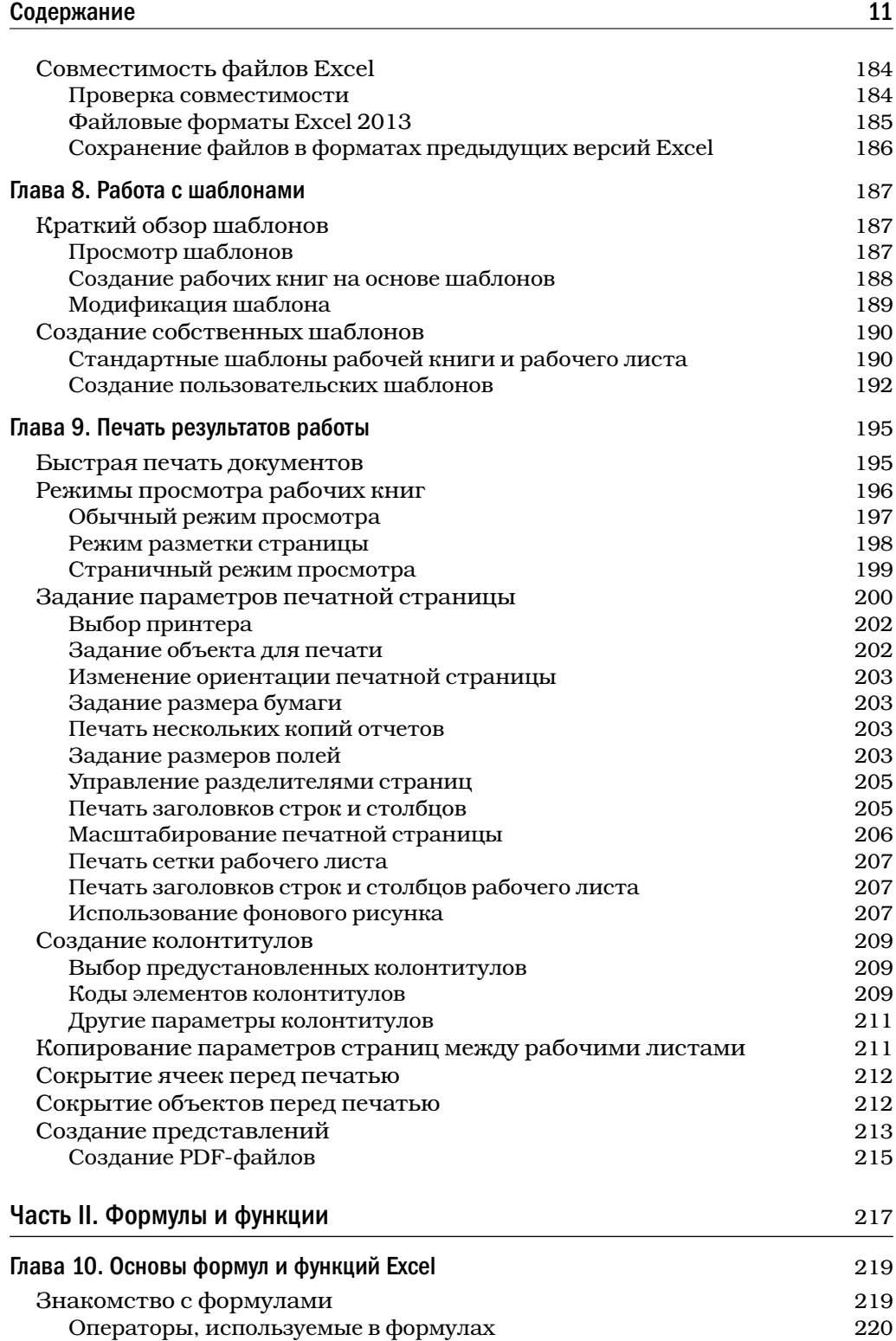

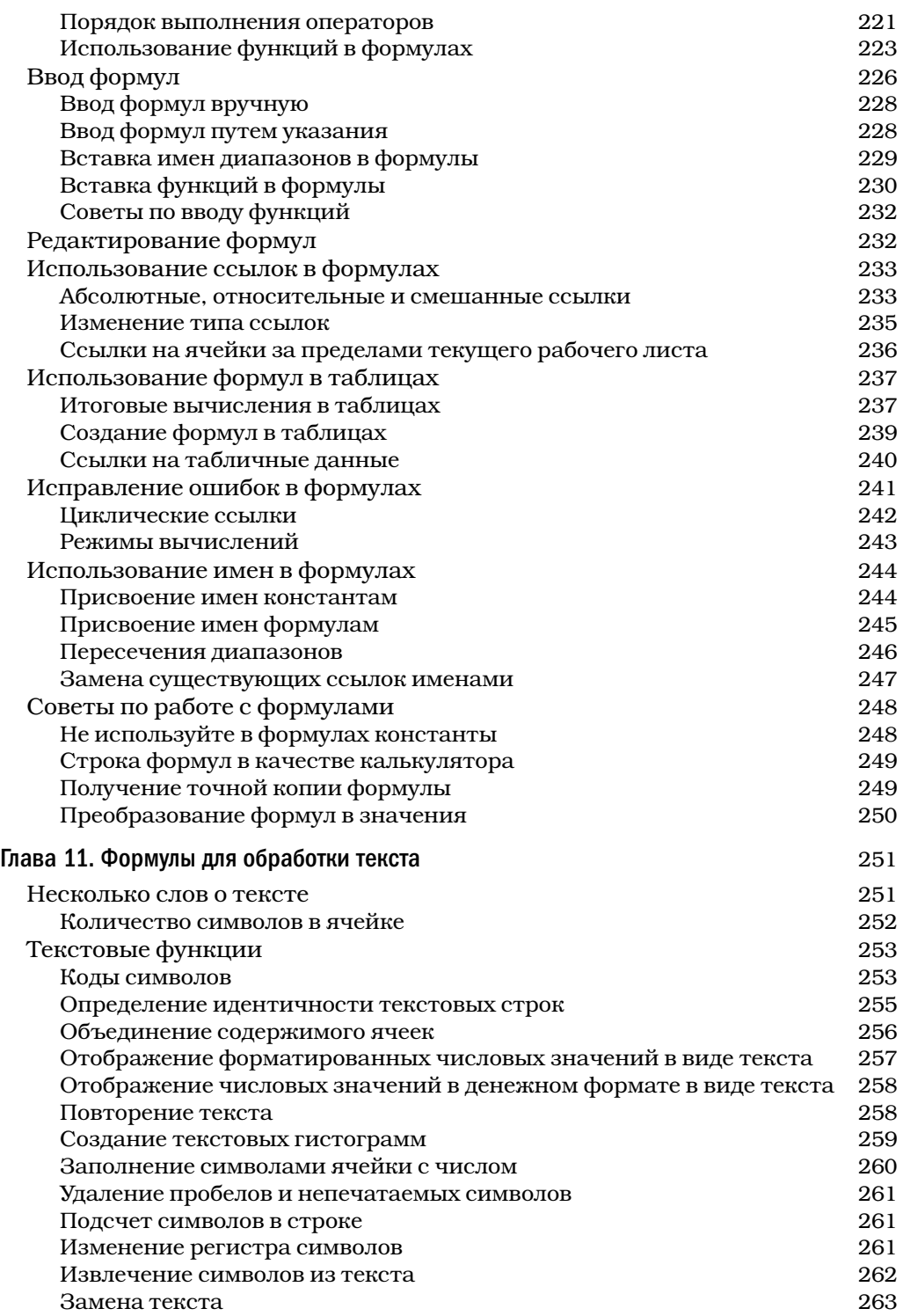

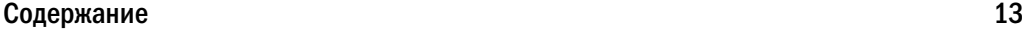

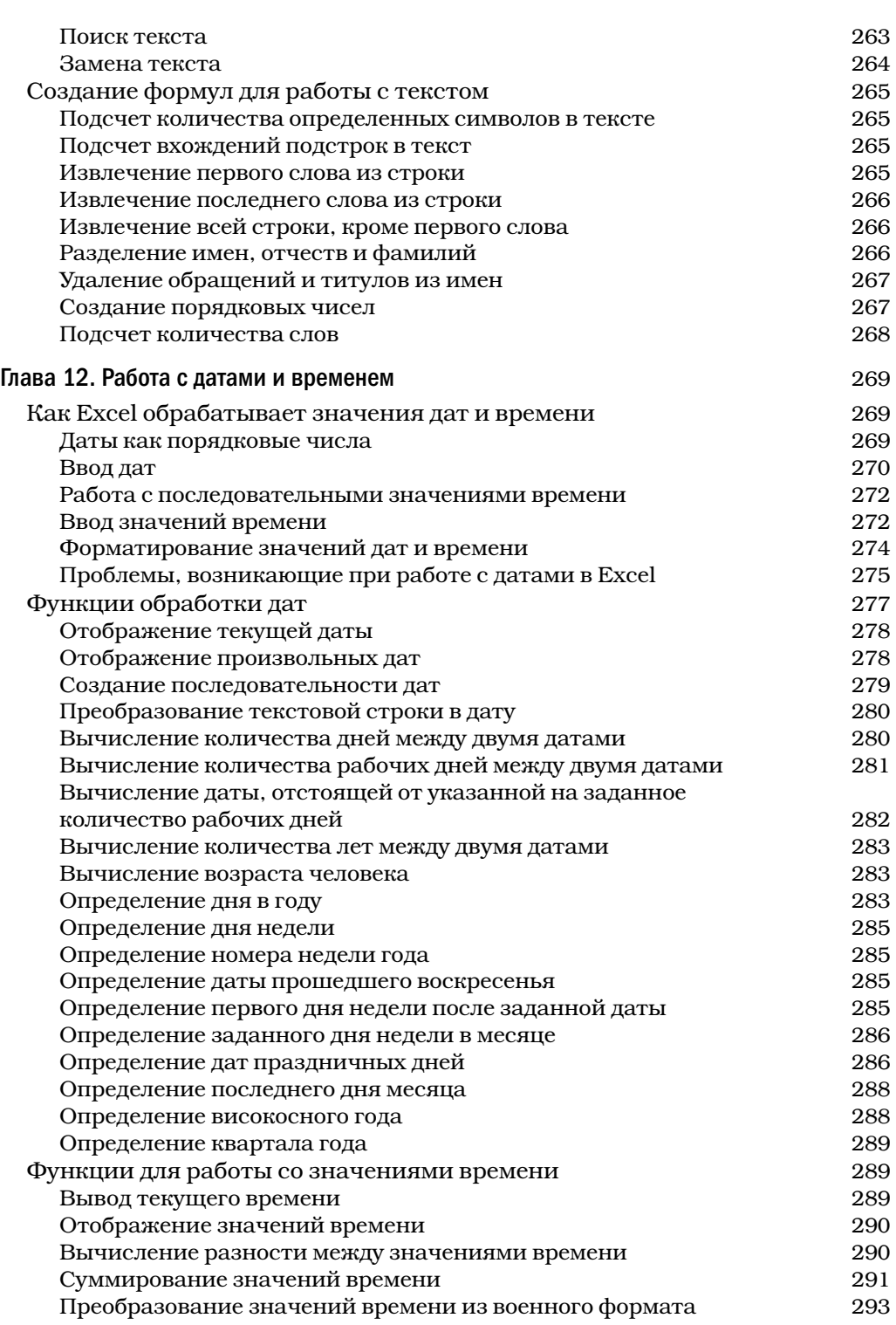

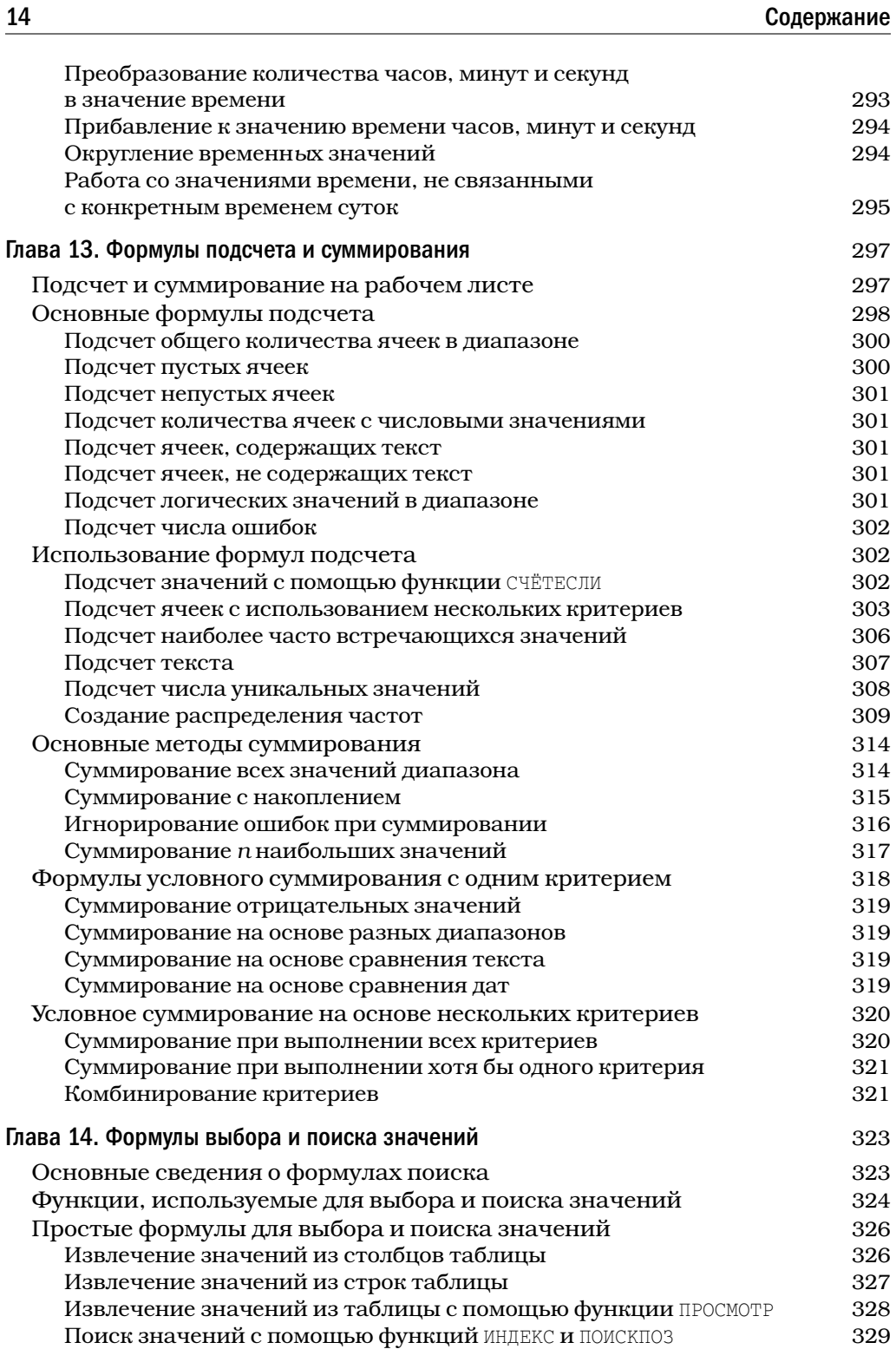

 $\overline{\phantom{a}}$ 

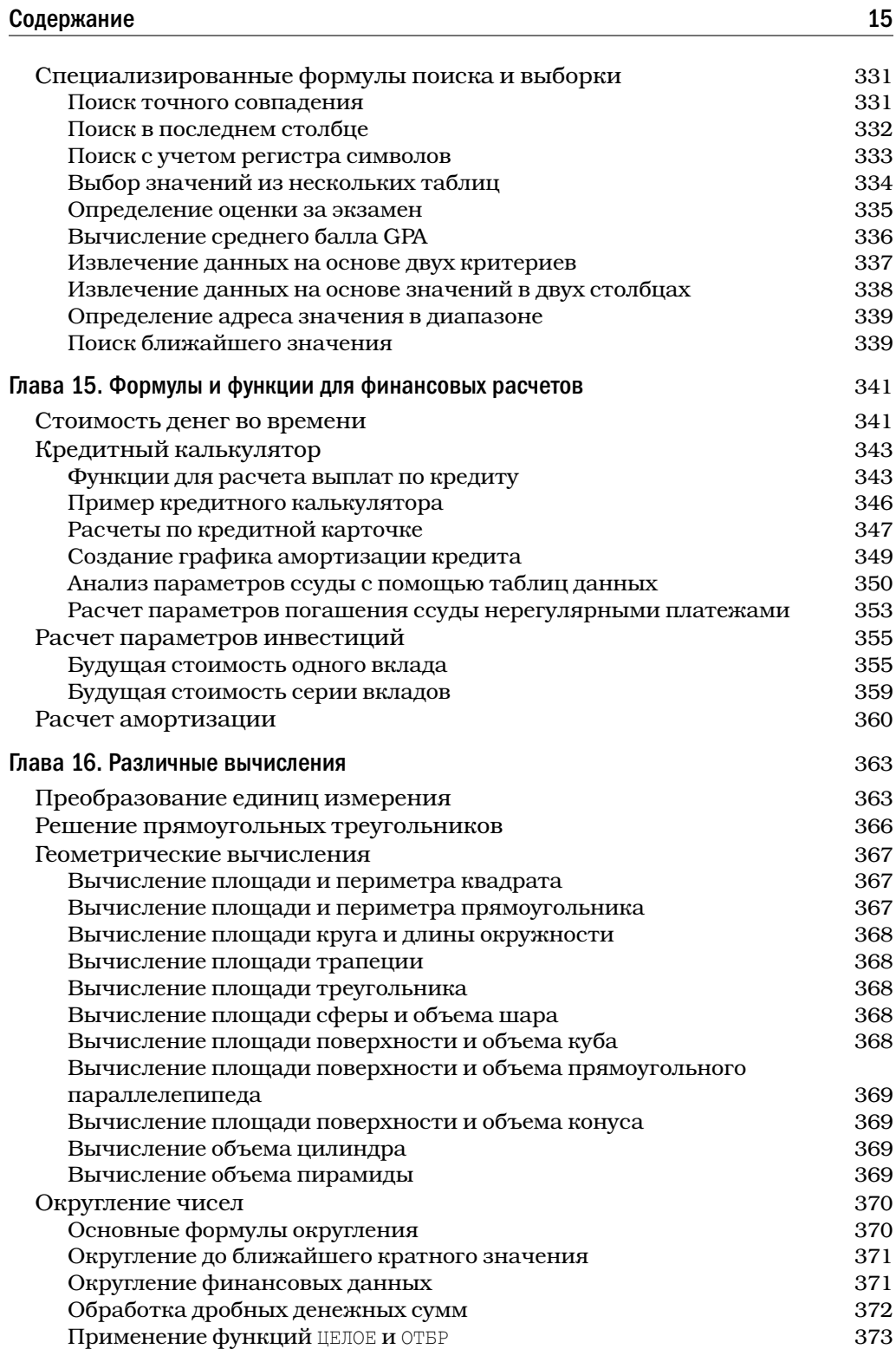

 $\overline{\phantom{a}}$ 

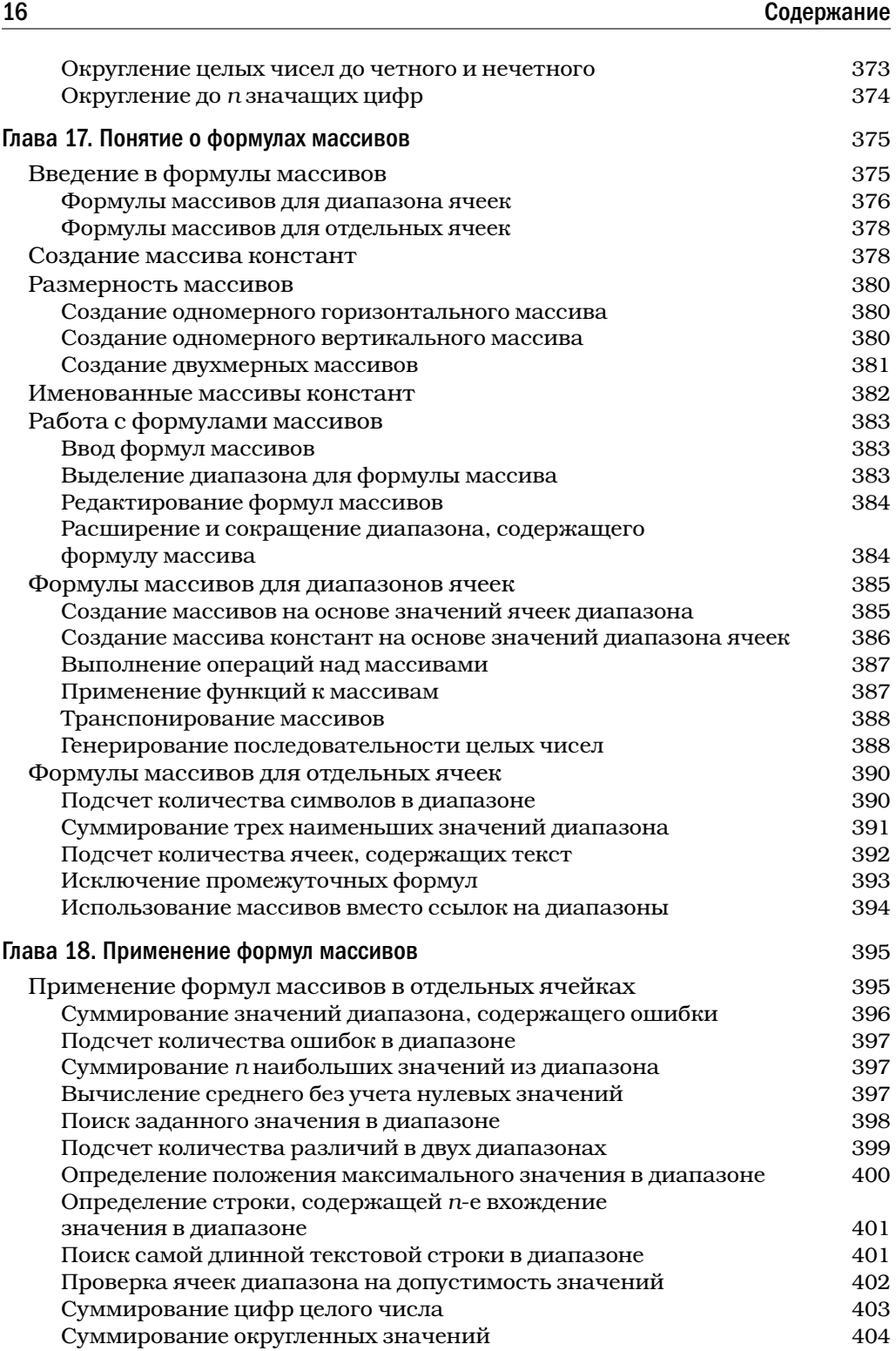

 $\overline{\phantom{a}}$ 

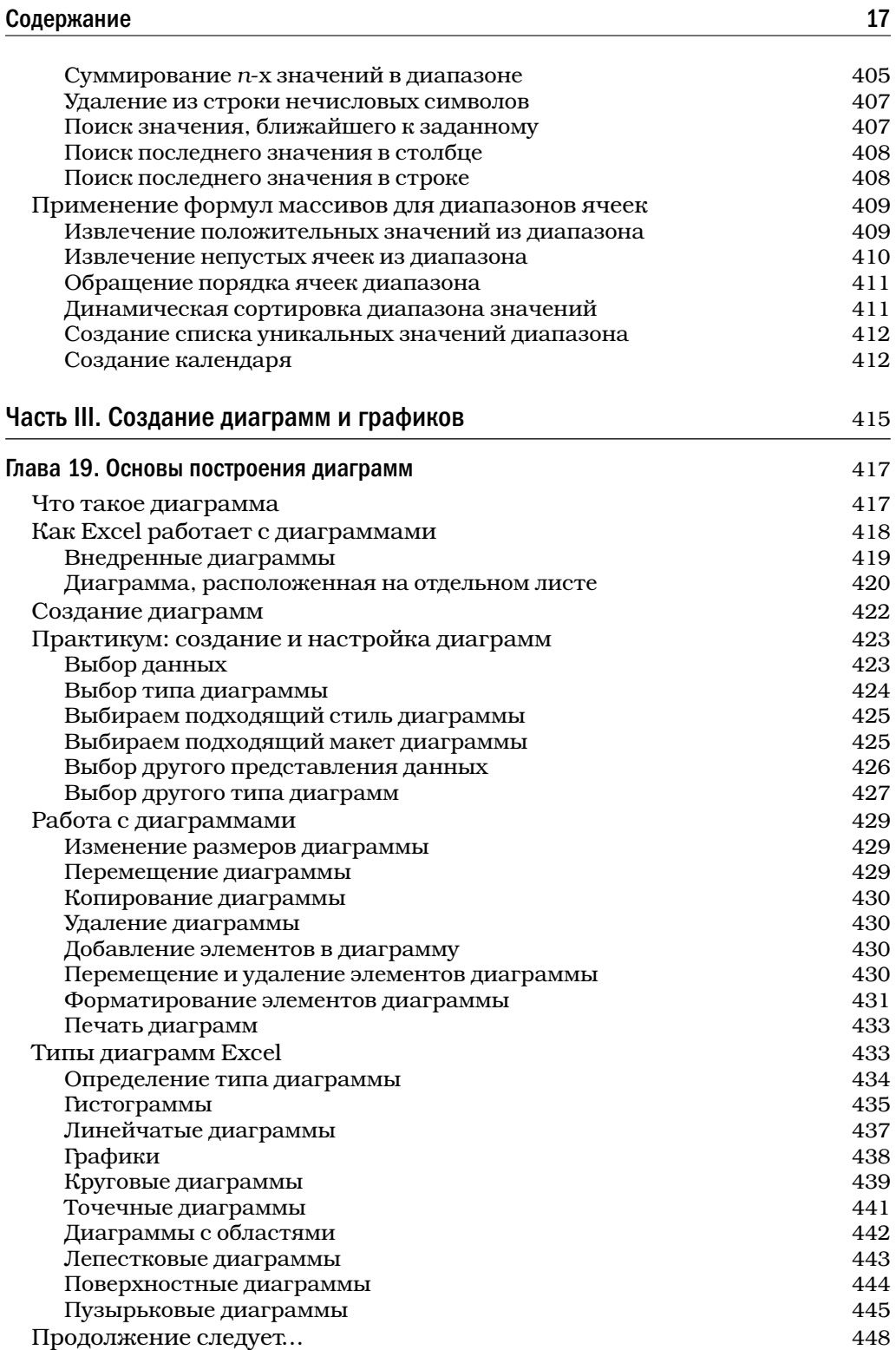

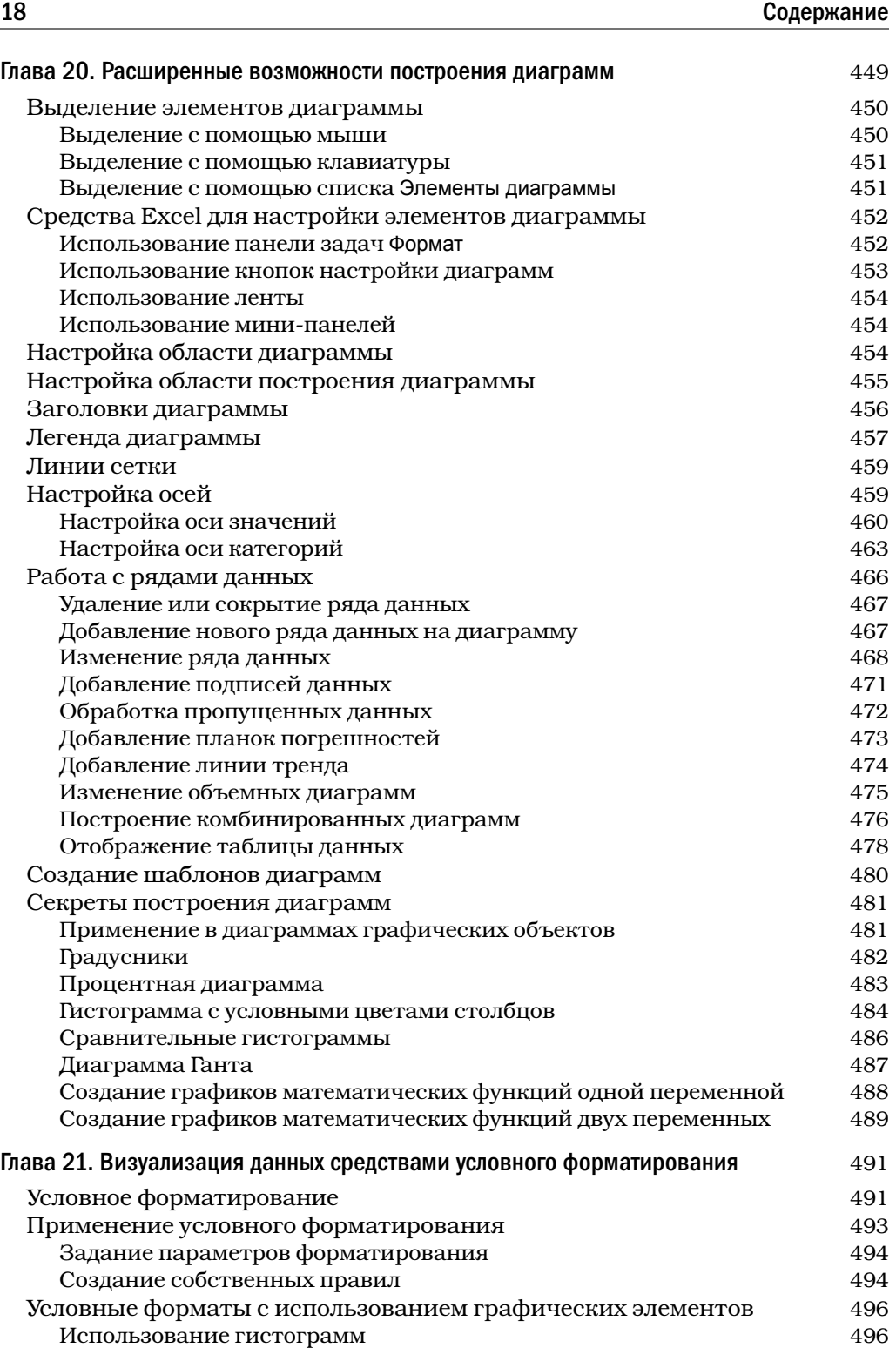

## Содержание 19

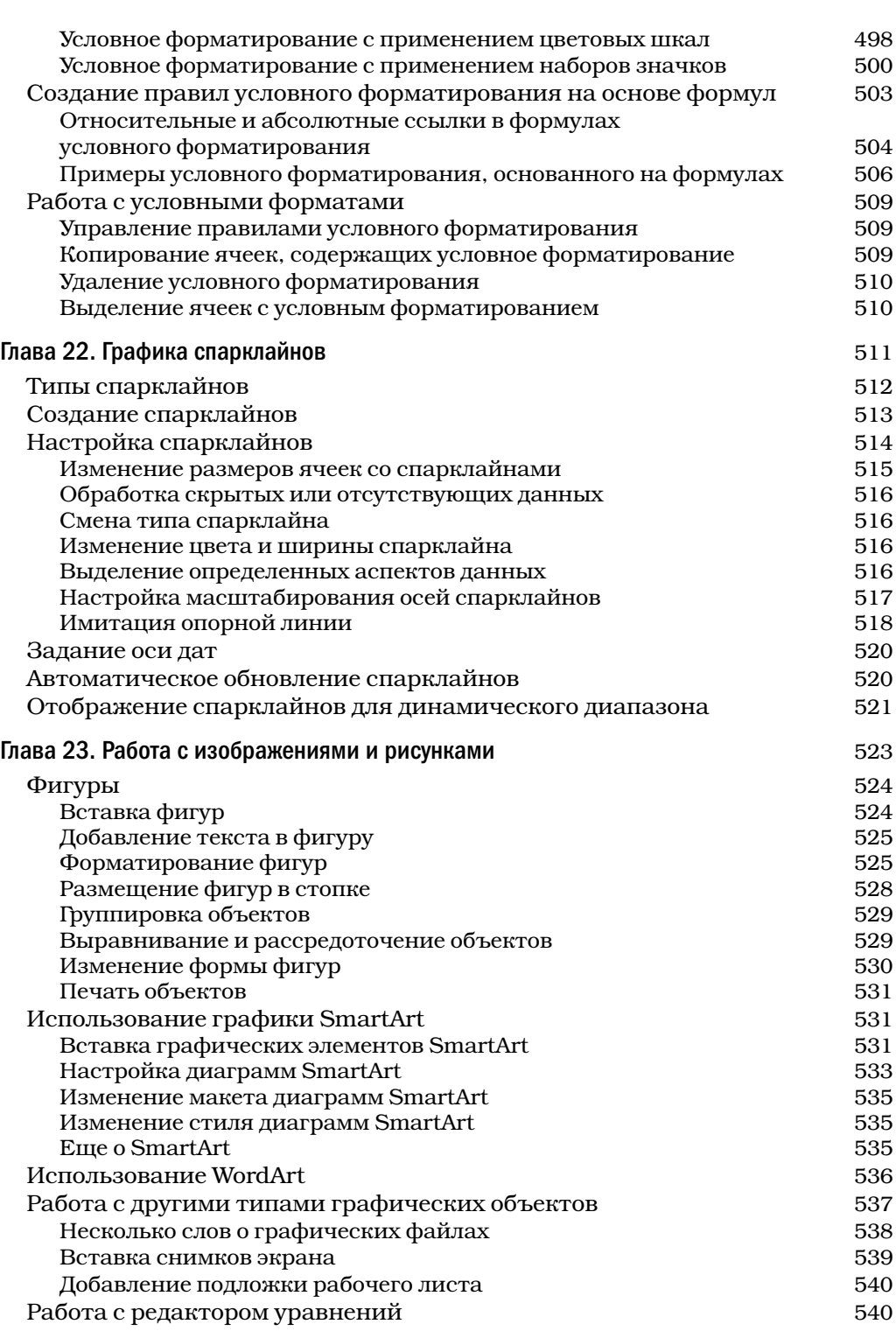

 $\overline{\phantom{a}}$ 

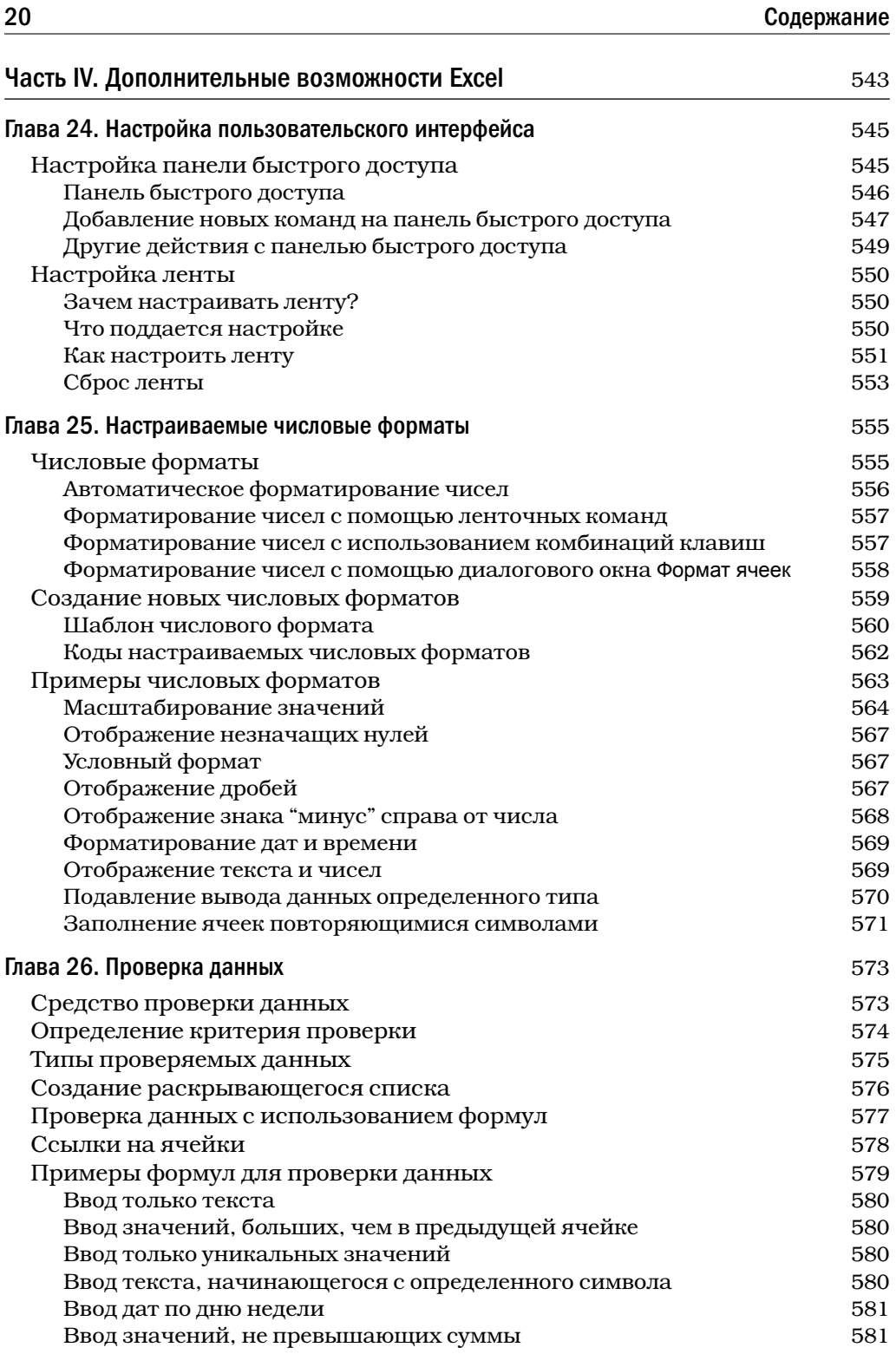

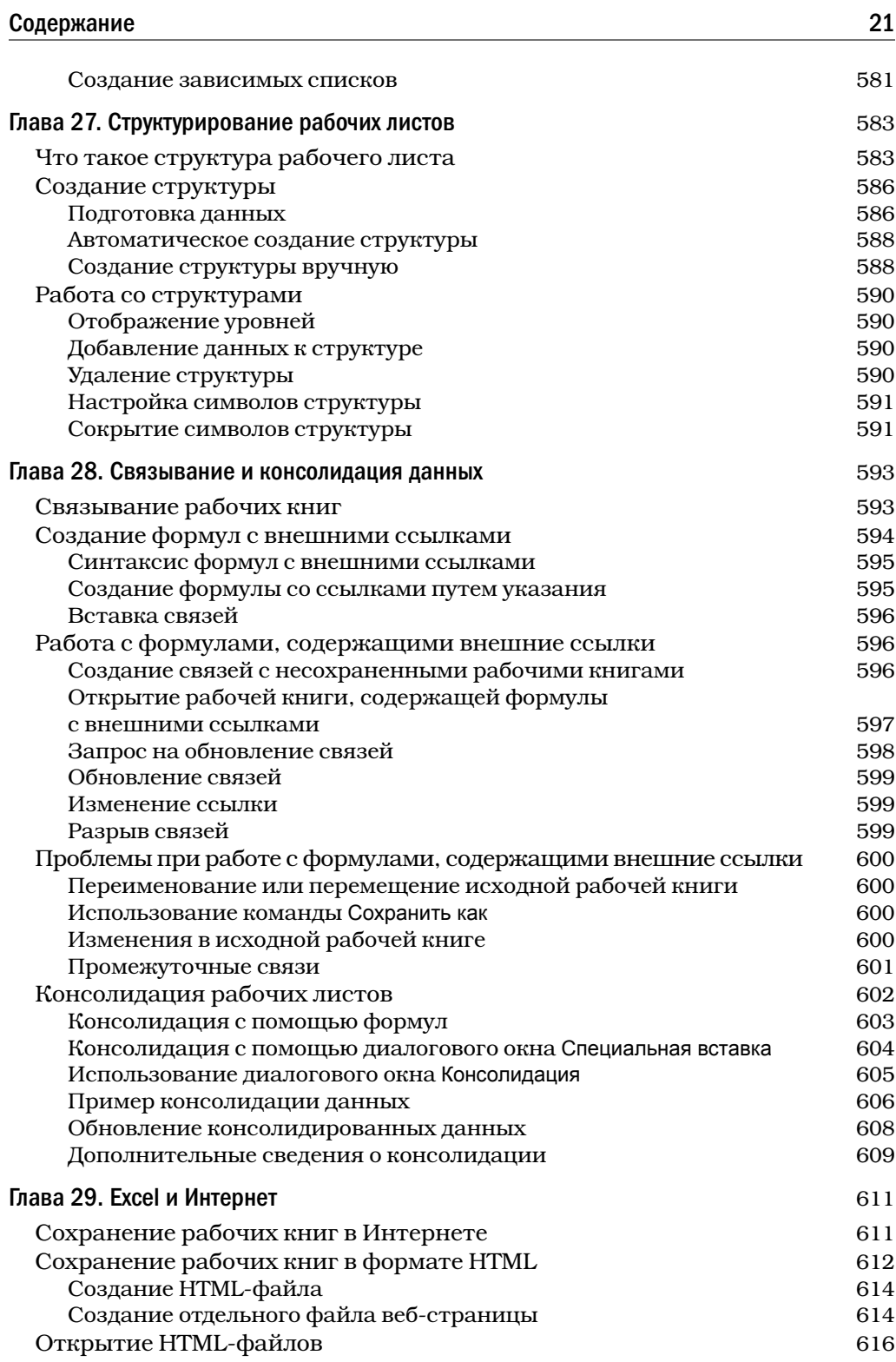

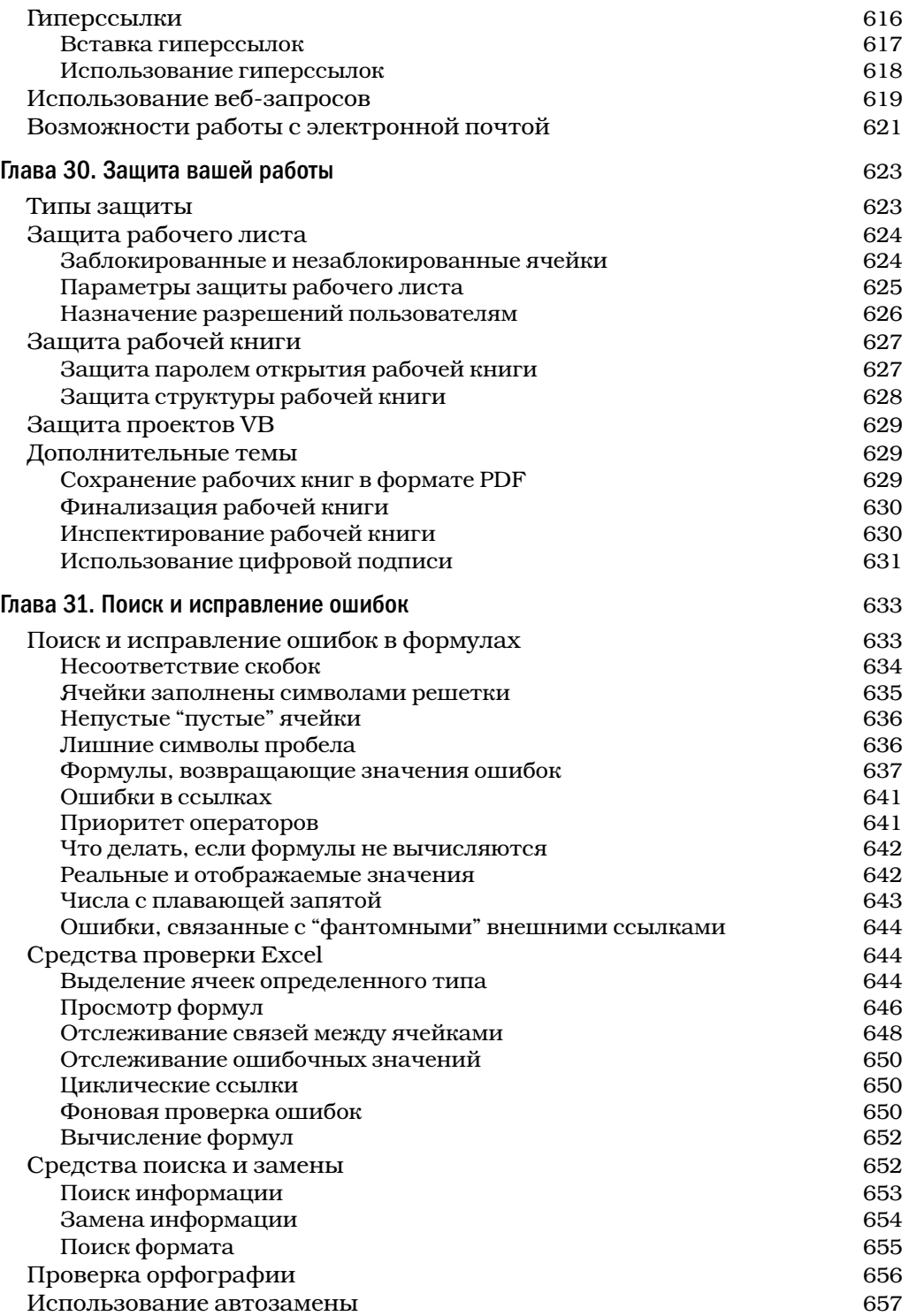

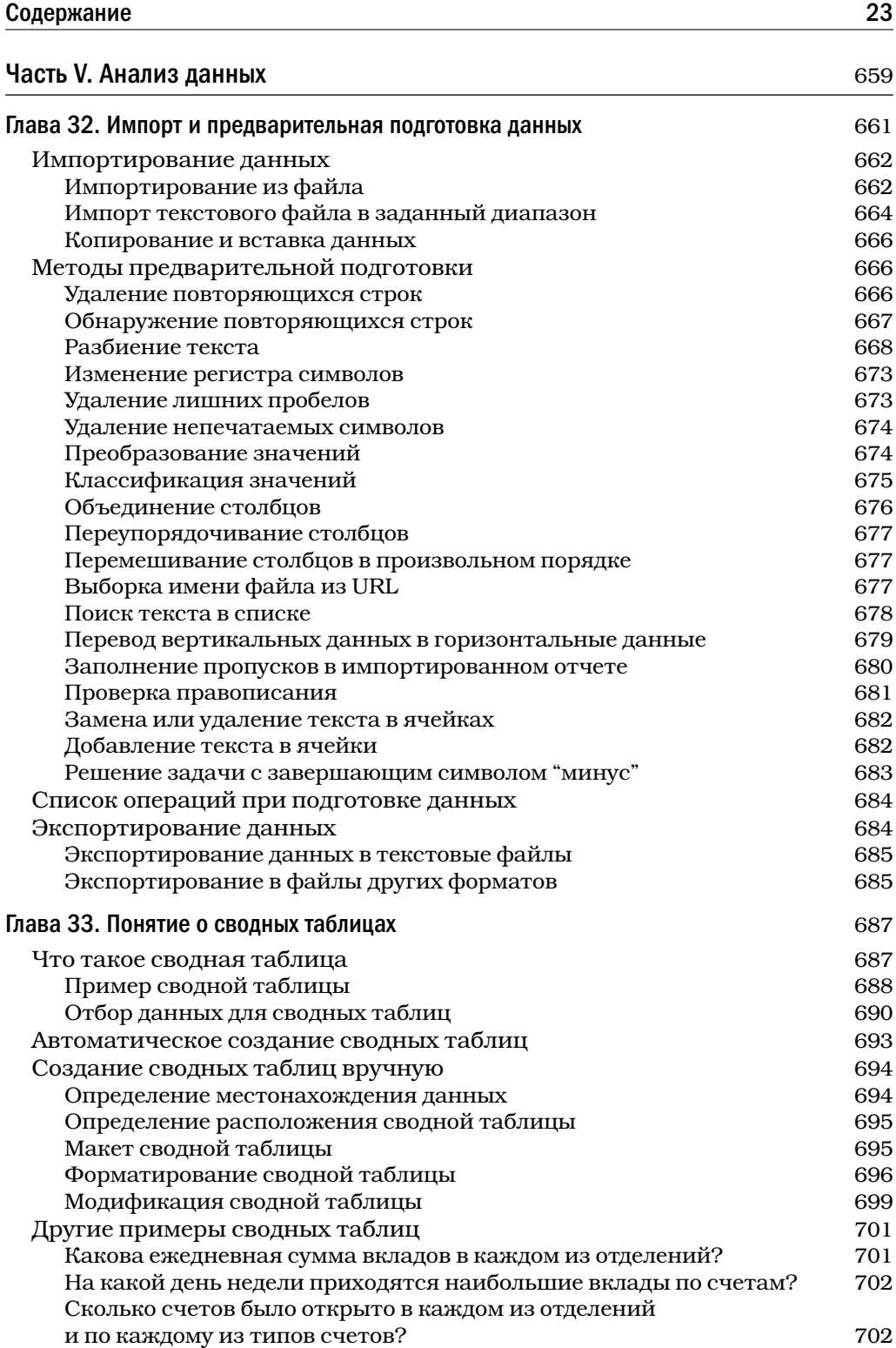

 $\overline{\phantom{a}}$ 

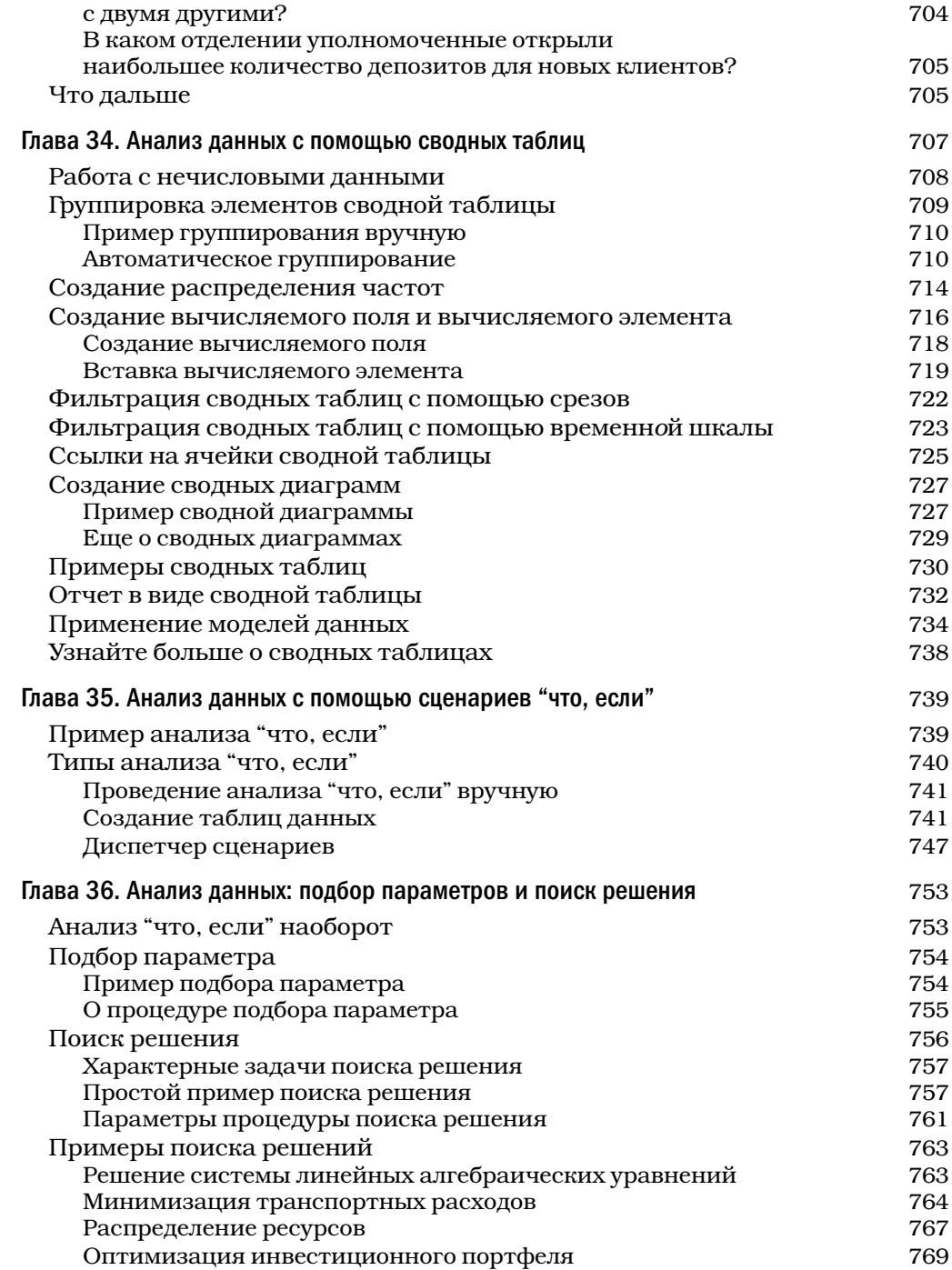

Как распределены суммы по счетам?

Какие типы счетов чаще всего открывают кассиры?

Как работает центральное отделение по сравнению

Содержание

703

703

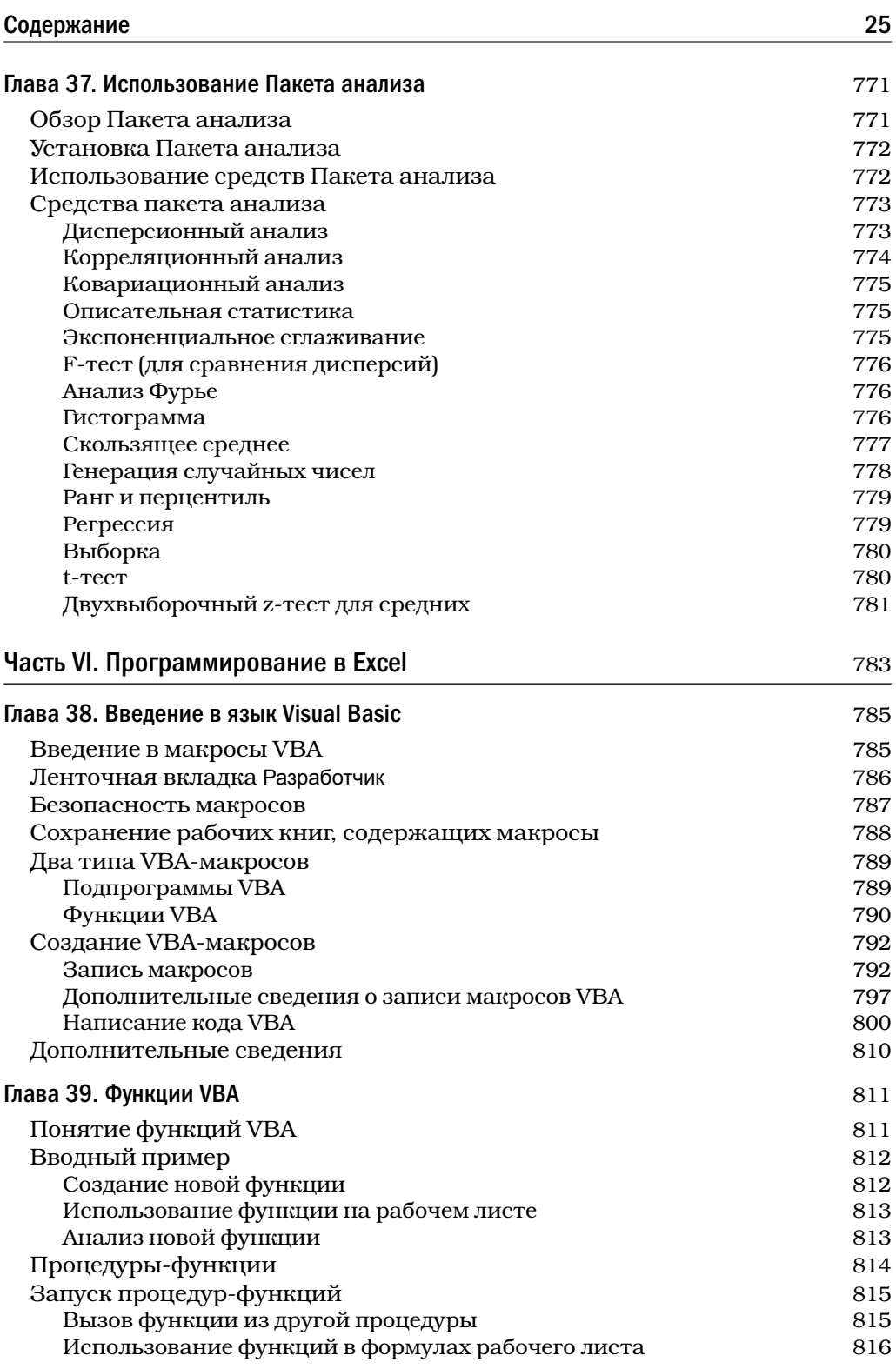

 $\overline{\phantom{a}}$ 

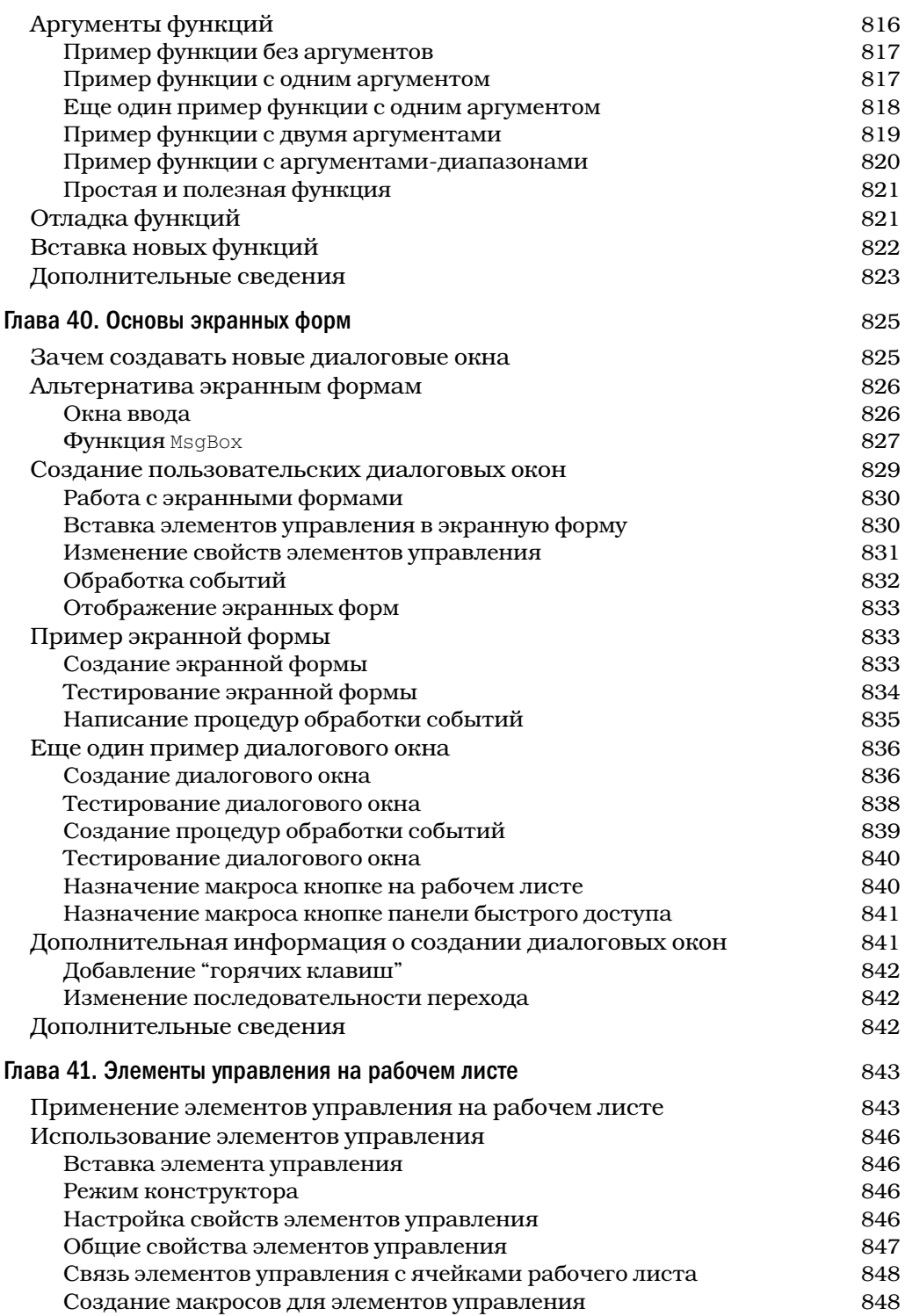

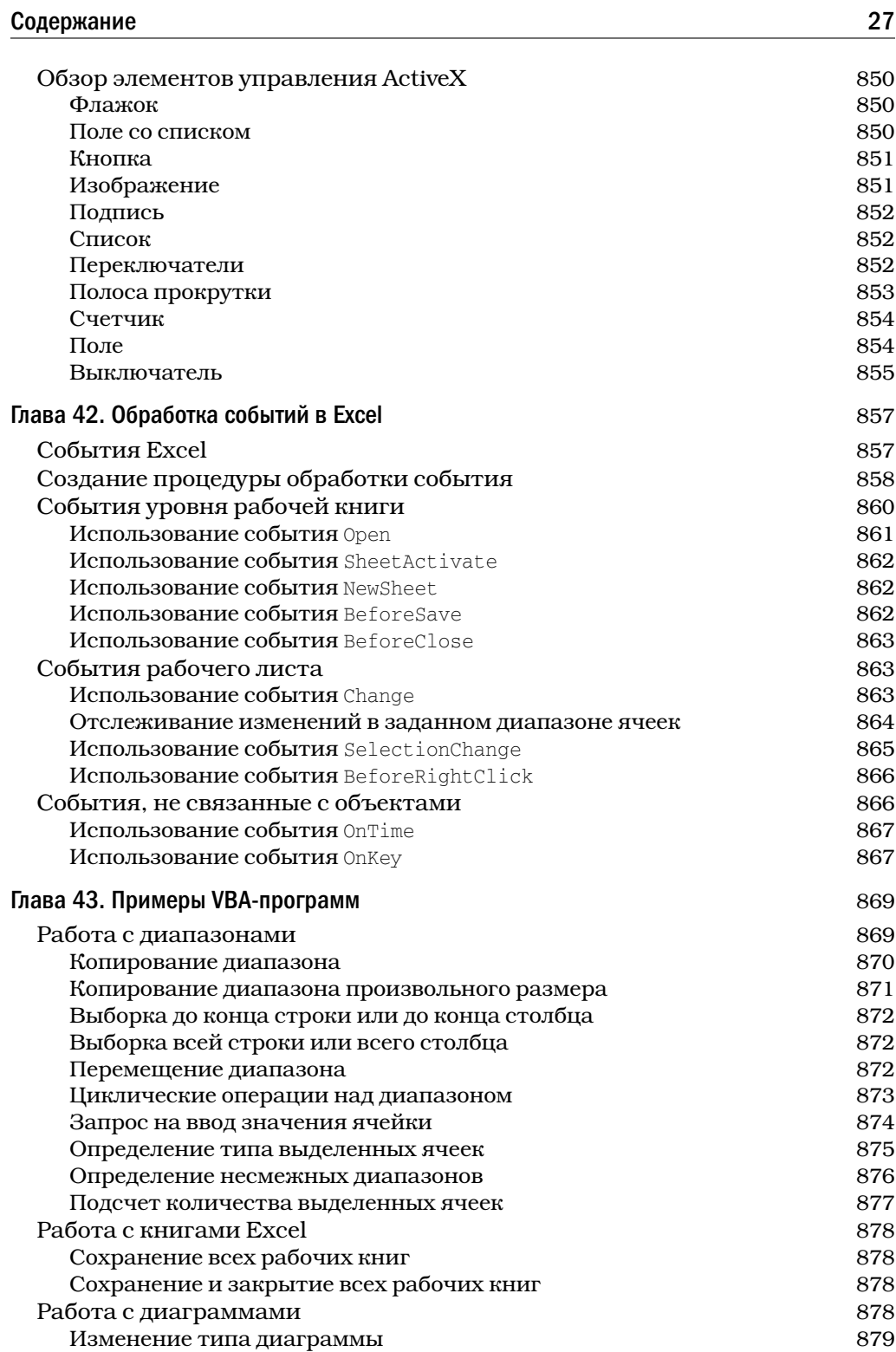

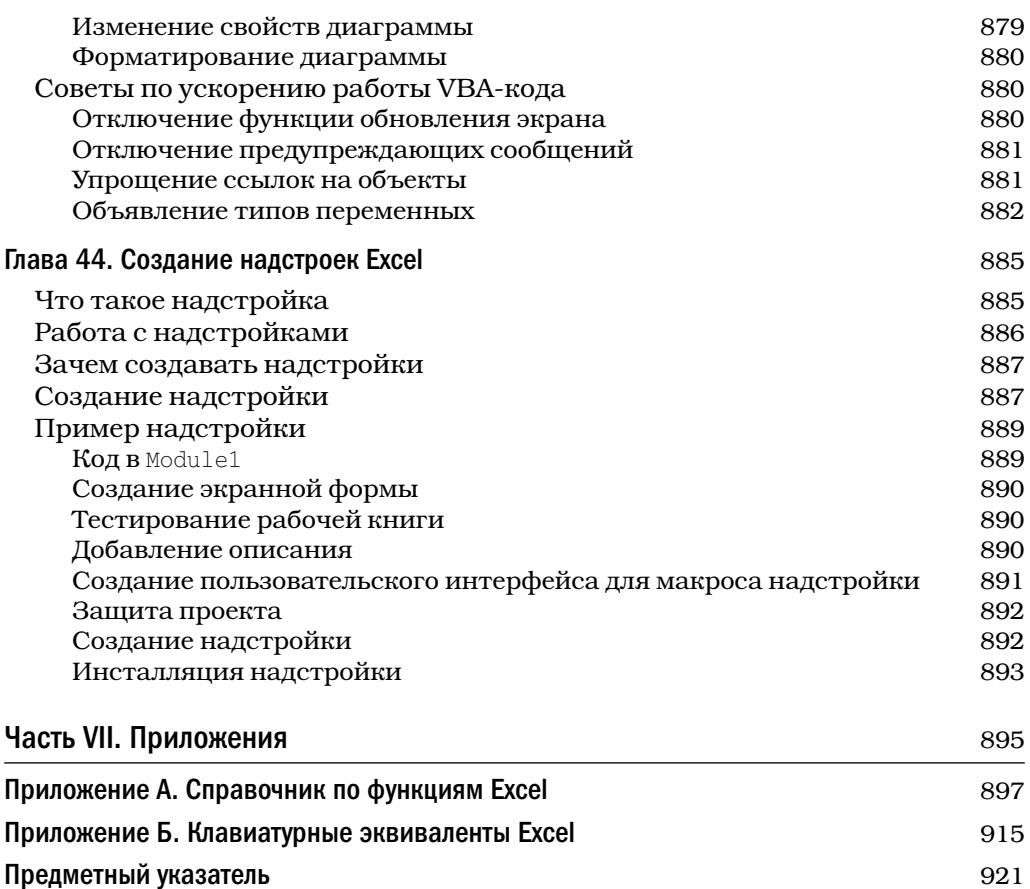